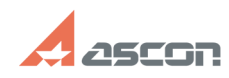

## **Настройка централизованного[..] Правительса продажно продавать в 15:00:21** 06/17/2019 15:00:21

## **FAQ Article Print Category:** База знаний (FAQ)::Программное обеспечение АСКОН::КОМПЛЕКС::ВЕРТИКАЛЬ::2018 **Last update:** 11/08/2018 14:40:23 **State:** public (all) *Keywords* Служба централизованного хранилища профилей, ВЕРТИКАЛЬ *Problem (public)* Как настроить Службу централизованного хранилища профилей для работы с ВЕРТИКАЛЬ 2018? Как настроить сервер управления профилями? При запуске ВЕРТИКАЛЬ 2018 или ВЕРТИКАЛЬ-Конфигуратора возникает одна из следующих ошибок: Работа с приложением невозможна, в хранилище профилей не найдены настройки модели и компонентов интерфейса. Обратитесь к системному администратору. Не удалось связаться с хранилищем настроек. Параметры приложения не сформированы. Запустить восстановление параметров приложения? Соединение с хранилищем настроек не установлено. Ошибка SQL-запроса на движке Как устранить эти ошибки?

## *Solution (public)*

В документе Настройка централизованного хранилища профилей для работы с ВЕРТИКАЛЬ 2018.pdf рассмотрены основные этапы настройки Службы централизованного хранилища профилей. Также в документе описаны часто встречающиеся ошибки взаимодействия ВЕРТИКАЛЬ 2018 и хранилища профилей, а также рекомендации по их устранению.